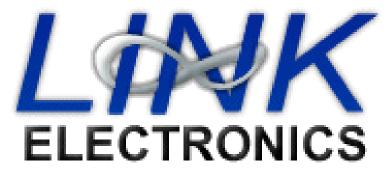

## Software/Prompter Communication Settings for Link Encoders

The following set up strings will work for all Link encoders (including HDE-3000) for a CC1 3-line roll-up at the bottom of the screen:

NOTE: Check your Prompter software requirements, some prompters like Winplus require no spaces between commands, others require commas or semicolons between commands, and others may require a space between commands. They are shown below with spaces to improve readability.

|                    | ASCII                 | Hexadecimal       | Decimal            |
|--------------------|-----------------------|-------------------|--------------------|
| Initialization:    | ^A 3 ^M ^A 3 ^M       | 1 33 D 1 33 D     | 1 51 13 1 51 13    |
| Beginning of Line: | ^T & ^T - ^T p        | 14 26 14 2D 14 70 | 20 38 20 45 20 112 |
| End of Line:       | (leave blank)         | (leave blank)     | (leave blank)      |
| Reset:             | ^A R ^A R ^F ^F ^F ^F | 1 52 1 52 6 6 6 6 | 1 82 1 82 6 6 6 6  |

|                  | ASCII                 | Hexadecimal       | Decimal            |
|------------------|-----------------------|-------------------|--------------------|
| Closed Caption   | ^A 3 ^M ^A 3 ^M       | 1 33 D 1 33 D     | 1 51 13 1 51 13    |
| Access On:       |                       |                   |                    |
| Pre-Line Access: | ^T & ^T - ^T p        | 14 26 14 2D 14 70 | 20 38 20 45 20 112 |
| Story Separator: | (leave blank)         | (leave blank)     | (leave blank)      |
| Closed Caption   | ^A R ^A R ^F ^F ^F ^F | 1 52 1 52 6 6 6 6 | 1 82 1 82 6 6 6 6  |
| Access Off:      |                       |                   |                    |

There are three columns of values in this table; ASCII, hexadecimal, and decimal. You will only need values from one of these columns depending on which one your software requires.

The default com port (RS232) settings of the HDE-3000 are; 9600 baud, 8 bits, parity none, and 1 stop bit (8-N-1). The default com port settings of other Link Encoders are; 1200 baud (2400 with newer internal modem), 8 bits, parity none, and 1 stop bit (8-N-1). You will need to make sure that your software com port settings match your encoder's com port settings. With the HDE-3000 you will also need to make sure that the function on the com port menu (1.2 or 1.3 depending on which com port you are using) is set to "EDS-400 Emulation".